## Федеральное государственное автономное образовательное учреждение высшего образования «СИБИРСКИЙ ФЕДЕРАЛЬНЫЙ УНИВЕРСИТЕТ» САЯНО-ШУШЕНСКИЙ ФИЛИАЛ

## Кафедра гидроэнергетики, гидроэлектростанций, электроэнергетических систем и электрических сетей

УТВЕРЖДАЮ Заведующий кафедрой

\_\_\_\_\_ \_\_\_\_\_\_\_\_\_\_\_\_\_ подпись инициалы, фамилия « $\_\_\_\_\$   $\_\_\_\_\_$  2021 г.

# МАГИСТЕРСКАЯ ДИССЕРТАЦИЯ

## ИССЛЕДОВАНИЕ РЕЖИМОВ РАБОТЫ ГИДРОГЕНЕРАТОРА С ПИД-КОНТРОЛЛЕРОМ ДРОБНОГО ПОРЯДКА

13.04.02 Электроэнергетика и электротехника

# 13.04.02.06 Гидроэлектростанции

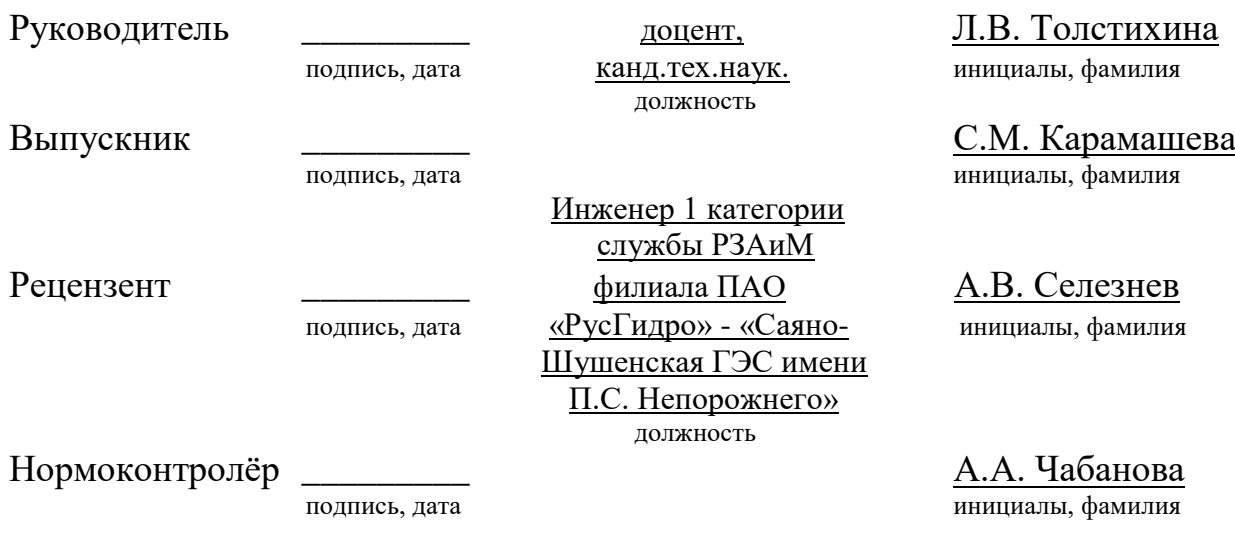

Саяногорск; Черёмушки 2021

#### **АННОТАЦИЯ**

**Тема магистерской диссертации:** Исследование режимов работы гидрогенератора с ПИД-контроллером дробного порядка.

**Объем диссертации** составляет 41 страниц, содержит 31 рисунок и 19 формул. Список литературы состоит из 13 наименований.

Объектом исследования при написании работы послужила схема с функциональными блоками, имитирующими режимы работы ГЭС.

Предмет исследования – модель ПИД-контроллера дробного порядка гидрогенератора.

Магистерская диссертация состоит из аннотации, автореферата, содержания, введения, трех глав, заключения, номенклатуры и списка используемой литературы.

Первая глава посвящена анализу целочисленного ПИД-регулятора и ПИДконтроллера дробного порядка.

Во второй главе представлена разработанная модель ПИД-регулятора дробного порядка, системы возбуждения, гидравлической системы, гидротурбины, синхронного генератор, линии электропередач, нагрузки.

В третьей главе представлены результаты моделирования гидроэлектростанции при различных режимах работы, выполненной в среде Matlab / Simulink.

В заключении приведены выводы.

Ключевые слова: электроэнергетическая система, ПИД-контроллер дробного порядка, целочисленный ПИД-регулятор, дробное исчисление, интегральные и дифференциальные коэффициенты, оператор Римана-Лиувилля, функция Эйлера, моделирование, гидротурбина, система возбуждения, синхронный генератор.

 $\overline{2}$ 

#### **ABTOPEФEPAT**

Выпускная квалификационная работа на тему «Исследование режимов работы гидрогенератора с ПИД-контроллером дробного порядка».

#### Актуальность работы.

В современных инженерных системах для управления в основном применяются регуляторы дробного порядка, так называемые пропорциональноинтегрально-дифференциальные (ПИД) регуляторы. Такие регуляторы для реализации модели имеют широко используемый математический аппарат. Не всегда возможна адекватная реализация математической модели для какой-либо инженерно- технической системы. ПИД-регуляторы не всегда обеспечивают точность регулирования технических параметров. Высокую точность и скорость регулирования технических параметров обеспечивают ПИД-регуляторы дробного порядка. Математическая модель ПИД-регулятора дробного порядка разработана на основе метода дробного исчисления.

Данный метод нашёл широкое применение для управления объектов с обратной [1]. В современной теории автоматического управления метод дробного исчисления позволяет сделать точное математическое описание технического объекта или системы. Применение целочисленных моделей в своё время было затруднено отсутствием более совершенного математического аппарата [2]. Современная система автоматики позволяет применять адекватно разработанные алгоритмы для оптимального управления системами.

#### **Цель работы.**

Целью данной диссертационной является создание модели гидроэлектростанции и внедрение в неё математическую модель ПИДконтроллера дробного порядка.

Для достижения поставленной цели необходимо решить следующие залачи:

1. Сбор и анализ имеющихся данных, для создания имитационной модели;

2. Разработать различные компоненты математических моделей ГЭС в Matlab / Simulink;

3. Разработать модель гидроэлектростанции в Matlab / Simulink;

4. Добавление в модель гидроэлектростанции математическую модель ПИД-контроллера дробного порядка;

5. Моделирование и анализ работы гидроэлектростанции в различных режимах работы: снижение и увеличение нагрузки, короткое замыкание на выводах генератора.

**Объект и предмет исследования.** Объект исследования – схема с функциональными блоками, имитирующими режимы работы ГЭС.

Предмет исследования – Модель ПИД-контроллера дробного порядка гидрогенератора.

**Методы исследования.** В работе использовались методы математического моделирования, а также моделирование с использованием визуального программирования имитационной модели устройства в Simulink.

Научная новизна. Произведено моделирование схемы с функциональными блоками. Решены задачи:

1. Разработана математическая модель с ПИД-регулятором дробного порядка;

2. Модель позволяет рассчитать оптимальный режим ГЭС при изменении внешних воздействий;

3. Реализована интеллектуальная система управления на основе технологий FACST;

4. Создана имитационная модель в среде Matlab/Simulink;

5. Обеспечивается повышения качества и надежность электроснабжения с применением интеллектуальных устройств.

Практическая ценность работы. Математическая модель ПИДрегулятора дробного порядка разработана на основе метода дробного исчисления, данный метод позволяет сделать точное математическое описание технического объекта или системы.

#### Апробация работы.

Основные результаты исследований, изложенные в диссертации, были представлены:

– на VII заочного этапа Всероссийской научно-практической конференции молодых ученых, специалистов, аспирантов и студентов «Гидроэлектростанции в XXI веке» (р.п. Черемушки, 2020 г.);

– на VIII Всероссийской научно-практической конференции молодых ученых, специалистов, аспирантов и студентов «Гидроэлектростанции в XXI веке» (р.п. Черемушки, 2021 г.).

#### Публикации:

Основные положения и выводы изложены в 2 публикациях в научных изданиях, которые включены в РИНЦ.

Личный вклад: выносимые на защиту результаты получены соискателем лично.

Структура диссертации: составляет 41 страниц, содержит 31 рисунок и 19 формул. Список используемой литературы состоит из 13 наименований.

**Ключевые слова:** электроэнергетическая система, ПИД-контроллер дробного порядка, целочисленный ПИД-регулятор, дробное исчисление, интегральные и дифференциальные коэффициенты, оператор Римана-Лиувилля, функция Эйлера, моделирование, гидротурбина, система возбуждения, синхронный генератор.

#### **ABSTRACT**

Final qualification work on the topic "Research of operating modes of a hydrogenerator with a fractional order PID controller".

### **Relevance of the work.**

In modern engineering systems, fractional controllers are mainly used for control, the so-called proportional-integral-derivative (PID) controllers. Such regulators for the implementation of the model have a widely used mathematical apparatus. An adequate implementation of a mathematical model for any engineering and technical system is not always possible. PID controllers do not always provide accurate control of technical parameters. Fractional PID controllers provide high accuracy and speed of regulation of technical parameters. The mathematical model of the fractional order PID controller is developed on the basis of the fractional calculus method.

This method has found wide application for controlling objects with feedback [1]. In the modern theory of automatic control, the fractional calculus method allows you to make an accurate mathematical description of a technical object or system. The use of integer models at one time was hampered by the lack of a more perfect mathematical apparatus [2]. A modern automation system allows the use of adequately developed algorithms for optimal control of systems.

#### **Purpose of work.**

The purpose of this dissertation is to create a model of a hydroelectric power plant and introduce a mathematical model of a fractional order PID controller into it.

To achieve this goal, it is necessary to solve the following tasks:

1. Collection and analysis of available data to create a simulation model;

2. Develop various components of mathematical models of hydroelectric power plants in Matlab / Simulink;

3. Develop a model of the hydroelectric power plant in Matlab / Simulink;

4. Adding a mathematical model of a fractional order PID controller to the hydroelectric power plant model;

5. Modeling and analysis of the operation of the hydroelectric power plant in various modes of operation: decrease and increase in load, short circuit at the generator terminals.

**Object and subject of research.** The object of research is a diagram with functional blocks that simulate the operating modes of a hydroelectric power station.

Subject of research - Model of a PID controller of fractional order of a hydrogenerator.

**Research methods.** The work used the methods of mathematical modeling, as well as modeling using visual programming of the simulation model of the device in Simulink.

**Scientific novelty.** The simulation of the circuit with functional blocks has been made. Tasks solved:

1. Developed a mathematical model with a fractional order PID controller;

2. The model makes it possible to calculate the optimal mode of the hydroelectric power station when changing external influences;

3. Implemented an intelligent control system based on FACST technologies;

4. Created a simulation model in the Matlab / Simulink environment;

5. Improvement of the quality and reliability of power supply with the use of intelligent devices is ensured.

**The practical value of the work**. The mathematical model of the fractional order PID controller is developed on the basis of the fractional calculus method, this method allows you to make an accurate mathematical description of a technical object or system.

#### **Approbation of work.**

The main research results presented in the dissertation were presented:

- at the VII extramural stage of the All-Russian Scientific and Practical Conference of Young Scientists, Specialists, Postgraduates and Students "Hydroelectric Power Plants in the XXI Century" (Cheryomushki, 2020);

- at the VIII All-Russian Scientific and Practical Conference of Young Scientists, Specialists, Postgraduates and Students "Hydroelectric Power Plants in the XXI Century" (Cheryomushki, 2021).

## **Publications:**

The main provisions and conclusions are set out in 2 publications in scientific journals, which are included in the RSCI.

**Personal contribution:** the results submitted for the defense were obtained by the applicant personally.

Thesis structure: 41 pages, contains 31 illustrations and 19 formulas. The list of used literature consists of 13 titles.

**Keywords:** electric power system, fractional order PID controller, integer PID controller, fractional calculus, integral and differential coefficients, Riemann-Liouville operator, Euler function, modeling, hydraulic turbine, excitation system, synchronous generator.

# **СОДЕРЖАНИЕ**

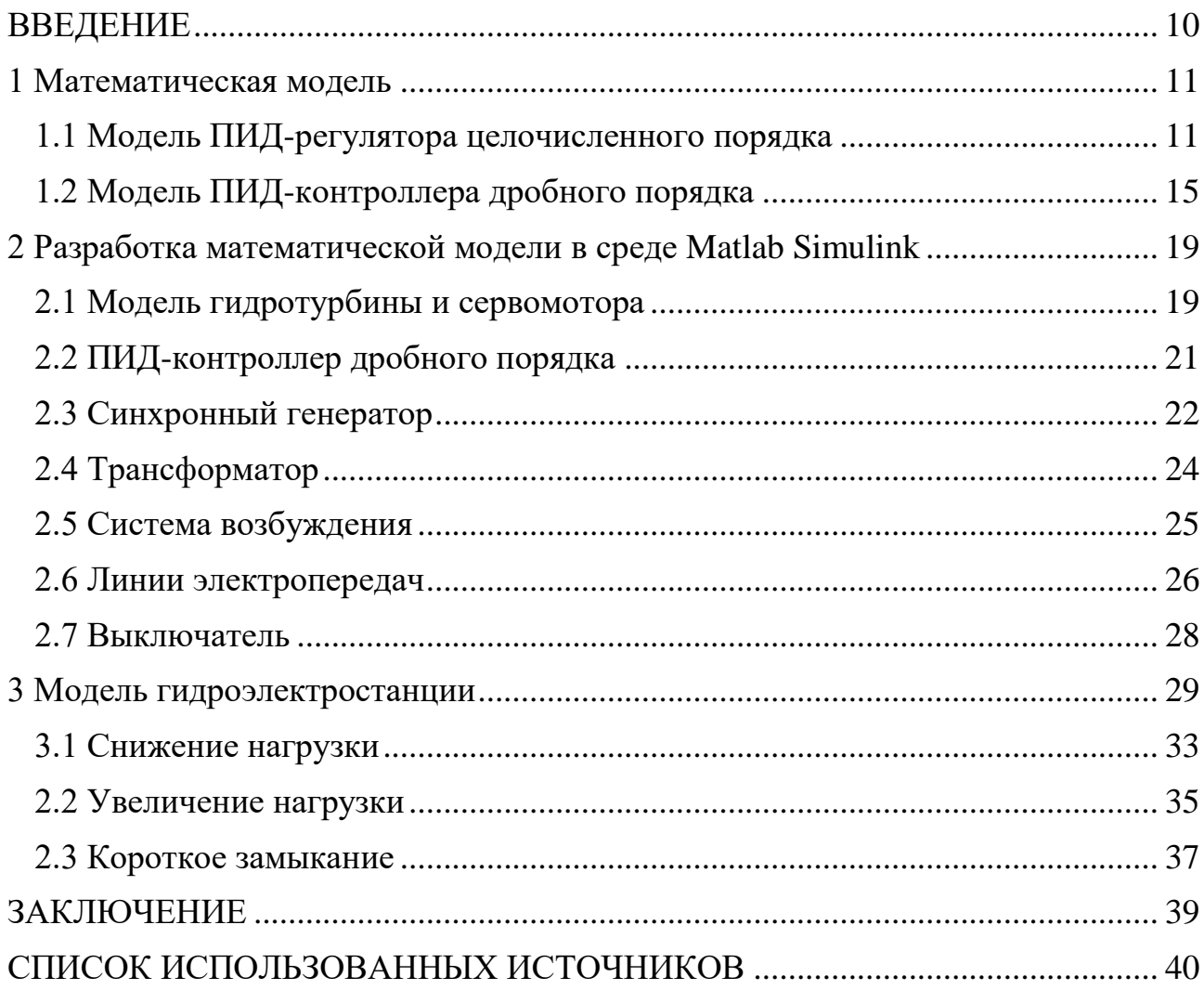

#### **ВВЕДЕНИЕ**

<span id="page-9-0"></span>В современных инженерных системах для управления в основном применяются регуляторы дробного порядка, так называемые пропорциональноинтегрально-дифференциальные (ПИД) регуляторы. Такие регуляторы для реализации модели имеют широко используемый математический аппарат. Математическая модель ПИД-регулятора дробного порядка разработана на основе метода дробного исчисления. Данный метод нашёл широкое применение для управления объектов с обратной связью [1].

При создании модели гидроэлектростанции в Matlab/Simulink используется дополнительный программный пакет Matlab FOMCON, который позволяет добавить ПИД-регулятор дробного порядка. Этот инструмент построен на основе уже имеющихся инструментальных средств Matlab и предоставляет удобство для использования различных функций, а также новую функциональность.

В работе разработана модель ПИД-контроллера дробного порядка для анализа режимов работы в имитационной модели гидроэлектростанции в среде Matlab / Simulink.

#### СПИСОК ИСПОЛЬЗОВАННЫХ ИСТОЧНИКОВ

<span id="page-10-0"></span>1. Подлубный И.: Дробные дифференциальные уравнения. Академическая пресса, Сан-Диего, 1999.

2. Авсиевич В.А. Моделирование систем автоматического управления с дробным ПИД-регулятором // А.В. Авсиевич, В.В. Авсиевич – Автоматика и IT в энергетике. – 2010 №6 – с. 12 – 14.

3. Сюэ Динью, Чжао Чунна. Конструкция ПИД-регулятора дробного порядка для системы дробного порядка [J] // Теория управления & Приложение.  $-2007. -24(5):771 - 776.$ 

4. DAS S., PAN I., DAS S. в соавторстве. Новый ПИД-контроллер с нечетким алгоритмом дробного порядка и его оптимальная настройка во временной области на основе интегральных показателей производительности [J] // Инженерные приложения искусственного интеллекта. – 2012. – 25(2):430 – 442.

5. Шао Исян, Цзэн Цзилунь, Гао Вэнь и др. Анализ и практика применения алгоритма регулирования для гидрорегуляторов [J] // Автоматизация электроэнергетических систем. – 1990. – 14(3):52 – 56.

6. Дэн Пу, ПИ Сяньсун, Ма Шиин и др. Свойства передачи потока мощности в условиях сверхчастотных случаев и управления переходом состояния регулятора скорости [J] // Автоматизация электроэнергетических  $\text{CHCTEM.} - 2014. - 38(11):123 - 129.$ 

7. Ю.Н. Булатов, И.В. Игнатьев. Моделирование гидротурбин и автоматических регуляторов частоты и активной мощности в среде MATLAB // II. Моделирование и управление в технических системах. – 2009. – №4 – с. 67 – 70.

8. Евсеев В. Управление нелинейной системой на основе методов дробного исчисления. – 2013.

9. Карамашева С.М. Сравнительный анализ модели регулятора ФОПИДконтроллера с ПИД-регулятором целочисленного порядка // Гидроэлектростанции в XXI веке: Сборник материалов VII заочного этапа

Всероссийской научно-практической конференции молодых ученых, специалистов, аспирантов и студентов, 12 мая 2020г., г. Саяногорск, рп. Черемушки: ФГАОУ ВНО «Сибирский федеральный университет» (СФУ) Саяно-Шушенский филиал СФУ, 2020. – 437 с.

10. Карамашева С.М. Математическая модель ПИД-контроллера дробного порядка // Гидроэлектростанции в XXI веке: Сборник материалов VIII Всероссийской научно-практической конференции молодых ученых, специалистов, аспирантов и студентов,  $14 - 16$  апреля  $2021r$ ., г. Саяногорск, рп. Черемушки: ФГАОУ ВНО «Сибирский федеральный университет» (СФУ) Саяно-Шушенский филиал СФУ, 2021. – 408 с.

11. Фроленко Н.С. Искусственный интеллект в управлении малыми ГЭС //Гидроэлектростанции в XXI веке: Сборник материалов V Всероссийской научно-практической конференции молодых ученых, специалистов, аспирантов и студентов, 26-27 апреля 2018 г., г. Саяногорск, рп. Черемушки: ФГАОУ ВПО «Сибирский федеральный университет» (СФУ) Саяно-Шушенский филиал  $C\Phi$ y, 2018. – 484 c.

12. Luqing, Y. E., Shouping, W. E. I., Malik, O. P. and Hope, G. S. 1989. Variable and time varying parameter control for hydroelectric generating unit. IEEE Trans Energy Conv, 4:293 – 9, Wozniak.

13. Сюй Яньхе, Чжоу Цзянчжон, Сюэ Сяомин, Ся Синь и др. Дробное регулирование и управление гидроаккумулирующими установками на основе ПИД-регулирования в режиме холостого хода // Автоматика, электроника, энергосистема. – 2015.39, № 18, с. 43 – 48.

Федеральное государственное автономное образовательное учреждение высшего образования «СИБИРСКИЙ ФЕДЕРАЛЬНЫЙ УНИВЕРСИТЕТ» САЯНО-ШУШЕНСКИЙ ФИЛИАЛ

Кафедра гидроэнергетики, гидроэлектростанций, электроэнергетических систем и электрических сетей

**УТВЕРЖДАЮ** Заводующий кафедрой полпись инициалы, фамилия  $\sqrt{26}$  »  $\ell$  6 2021 г.

#### МАГИСТЕРСКАЯ ДИССЕРТАЦИЯ

# ИССЛЕДОВАНИЕ РЕЖИМОВ РАБОТЫ ГИДРОГЕНЕРАТОРА С ПИД-КОНТРОЛЛЕРОМ ДРОБНОГО ПОРЯДКА

13.04.02 Электроэнергетика и электротехника

13.04.02.06 Гидроэлектростанции

Руководитель

<u>Дм 17.06.21</u><br>подпись, дата

доцент, канд.тех.наук. должность

Выпускник

 $4.0621$ 

Инженер 1 категории службы РЗАиМ

Рецензент

 $26.2021$ полпись, дата

филиала ПАО «РусГидро» - «Саяно-

должность

Шушенская ГЭС имени П.С. Непорожнего»

Нормоконтролёр

полпись, дата

 $21.06 - 21$ 

А.А. Чабанова инициалы, фамилия

Л.В. Толстихина

С.М. Карамашева

инициалы, фамилия

инициалы, фамилия

А.В. Селезнев

инициалы, фамилия

Саяногорск; Черёмушки 2021